# AOSC OS's Overlay System

Junde Yhi (@lmy441900)

### Goals

- Make full use of modern processors
- Break compatibilities to obtain speed
- Simultaneously, providing general optimized packages

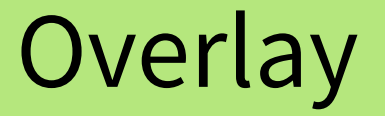

Multimedia: Blender Cryptographic: LibreSSL, GnuPG Mathematics: R

Optimized Layer

Packages with General Flags

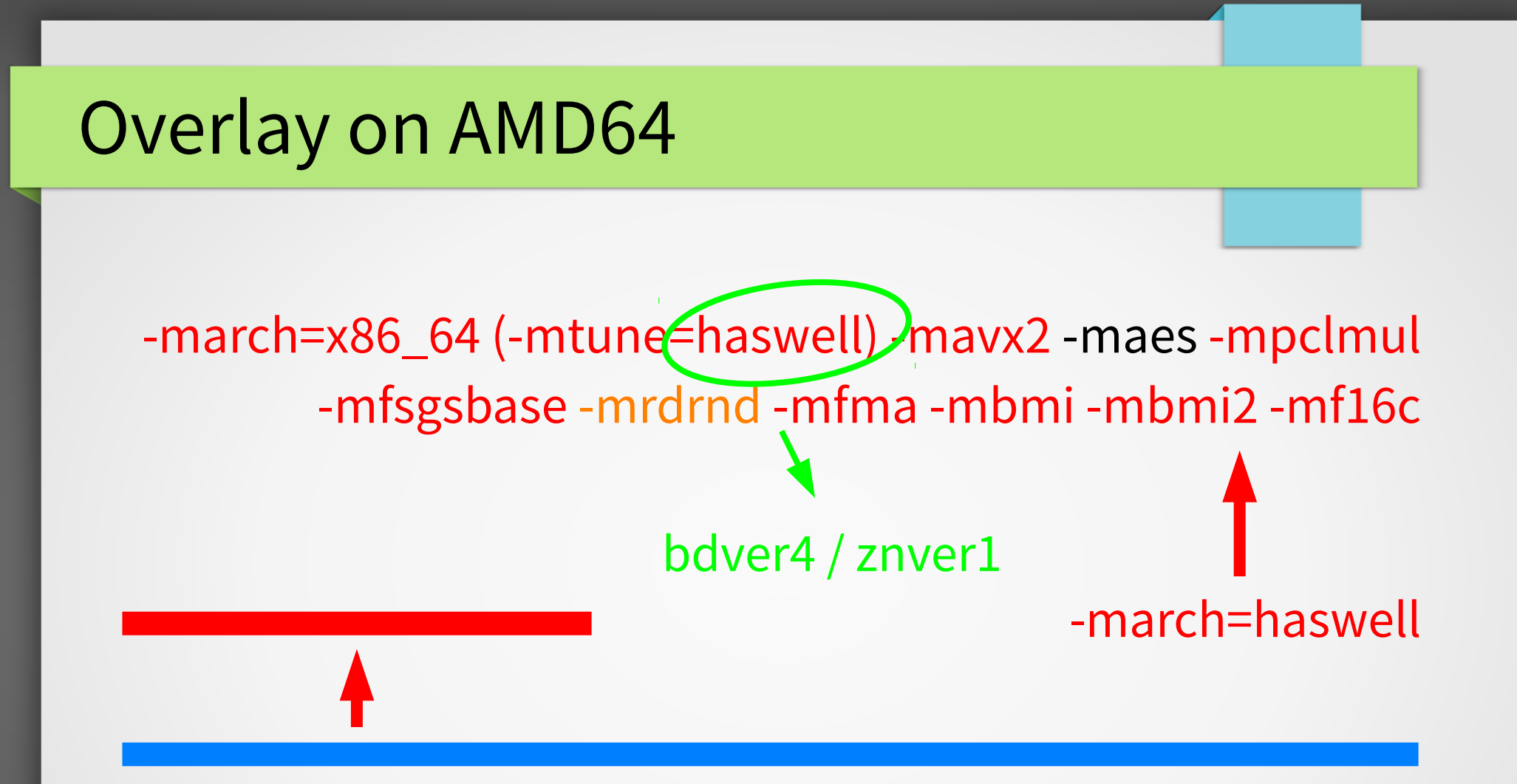

-march=x86 64 -mtune=core2 -msse -msse2 -msse3

#### Overlay on ARMEL / ARM64

### BSP (Board Support Package)

General Packages

#### Overlay on MIPSEL

 $\frac{1}{10}$   $\frac{1}{10}$   $\frac{1}{10}$   $\frac{1}{10}$   $\frac{1}{10}$   $\frac{1}{10}$   $\frac{1}{10}$   $\frac{1}{10}$   $\frac{1}{10}$ 

-march=mips32r2 -mabi=32 ...

#### -march=mips2 -mtune=loongson2f -mabi=32 -Wa,-mfix-loongson2f-nop -mshared

### Overlay on MIPS64EL

#### Special Loongson GCC, Binutils, Glibc, Linux Kernel, FFmpeg, \*&%\$#@...

-mabi=64 -march=loongson3a -mdsp -mdspr2

#### -mabi=64 -march=mips64r2 -mtune=loongson3a

#### Overlay on PowerPC (PPC32)

#### … -maltivec -mabi=altivec

#### -m32 -mtune=G4 -mno-altivec -msecure-plt -mhard-float

### Overlay on PPC64 (Big Endian)

-m64 -mtune=G5 -maltivec -maltivec=be -mabi=altivec -msecure-plt -mhard-float

#### Problems

- Overlay is not always faster...
	- Botan obtains little improvement on speed
	- p7zip becomes a little faster
	- 我偷懒了,对不起组织

### Support

- The brand new apt-gen-list
	- **Deb822 source config.**
- **Repository support** 
	- os-amd64/os3-dpkg
		- os-amd64/haswell+/os3-dpkg
	- os-mipsel/os3-dpkg
		- os-mipsel/mips32r2+/os3-dpkg
	- Set/etc/apt/preference
- Autobuild / ACBS / Ciel support?

#### Plan

- AMD64, PPC{32,64} will be Tier 1
- **MIPSEL** may be Tier 2
- Forgive MIPS64EL (wait until next AOSC OS Core)

## Ask Me Questions!